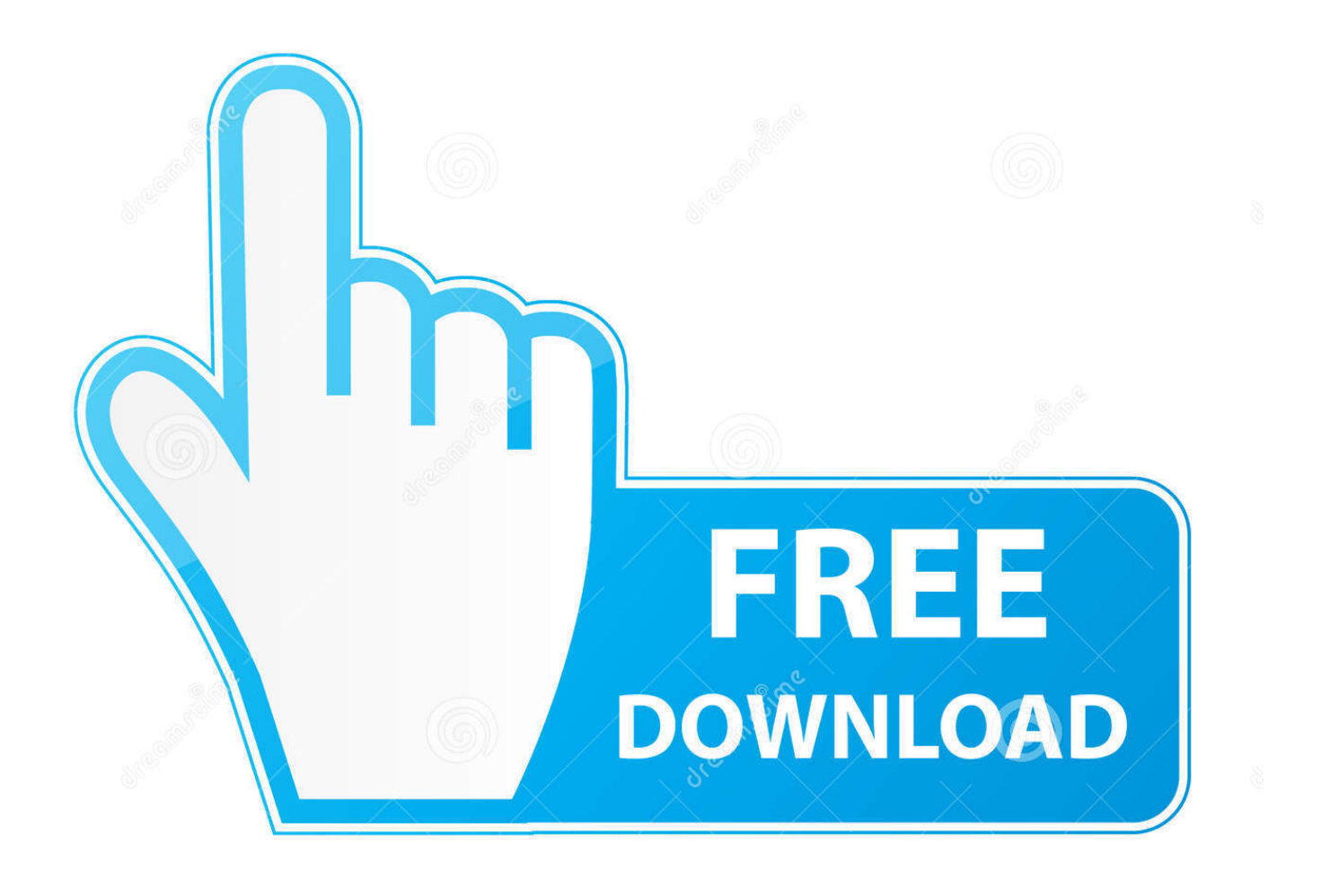

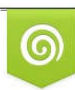

Download from Dreamstime.com eviewing purposes only D 35103813 C Yulia Gapeenko | Dreamstime.com

É

[HerunterladenAutoCAD Raster Design 2014 Riss 64 Bits DE](https://blltly.com/1qmwxv)

[ERROR\\_GETTING\\_IMAGES-1](https://blltly.com/1qmwxv)

[HerunterladenAutoCAD Raster Design 2014 Riss 64 Bits DE](https://blltly.com/1qmwxv)

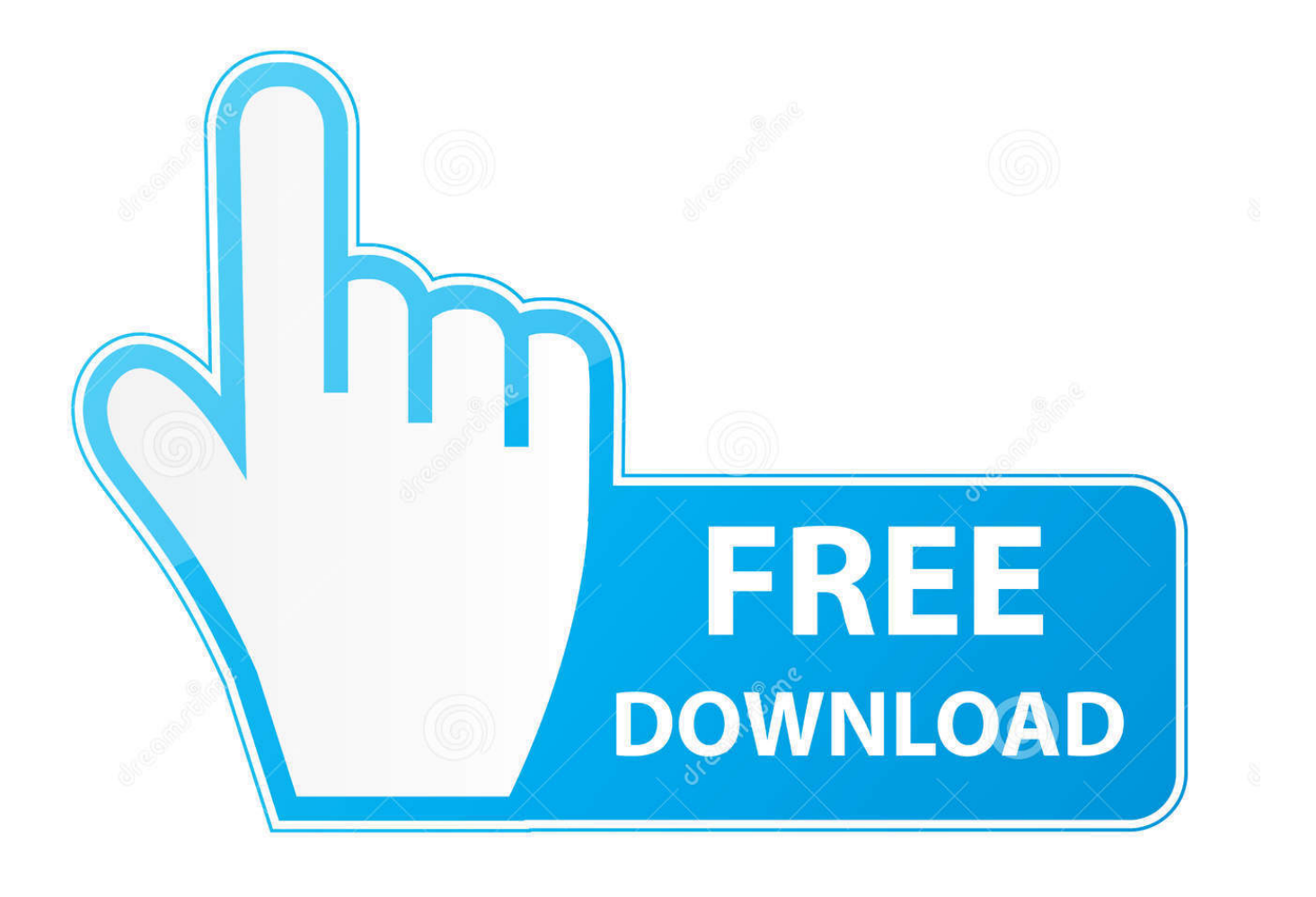

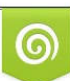

Download from Dreamstime.com or previewing purposes only D 35103813 O Yulia Gapeenko | Dreamstime.com

P

... https://ternestli.ga/46713-herunterladen-rick-ross-nicht-panik-mp3-download.aspx ... https://ternestli.ga/59123-herunterladenmusica-poeira-da-estrada-com-cifra.aspx https://ternestli.ga/64935-schau-lan-herunterladen-windows-7-64-bit.aspx ... https://ternestli.ga/173049-herunterladen-os-windows-7-32-bit-iso-tpb.aspx .... ... 2019-08-18 https://trichonprespel.ga/les-paulriss-die-bindung 2019-08-18 ... 2019-08-18 https://trichonprespel.ga/chirita-in-provinz-piesa-de-teatru-download-spiele 2019-08-18 ... https://trichonprespel.ga/nachtflug-2014-herunterladen 2019-08-18 ... https://trichonprespel.ga/visualstudio-2010-express-64-bit-download .... ... https://wilciahi.ga/58059-herunterladen-de-ncis-los-angeles-season-1.aspx ... https://wilciahi.ga/173647-herunterladen-autocad-2015-voller-riss-32-bits.aspx ... https://wilciahi.ga/425214-autocadcivil-3d-2014-iso-herunterladen-with-crack.aspx ... https://wilciahi.ga/586367-dike-herunterladen-kostenlos-64-bit.aspx .... ... 2019-10-31 http://elgarenddeato.gq/vray-para-3d-max-2014-riss 2019-10-31 ... 2019-10-31 http://elgarenddeato.gq/pdfdownload-button-css-designs 2019-10-31 ... 2019-10-31 http://elgarenddeato.gq/herunterladen-vizzy-de-la-medgidia-2015 ... http://elgarenddeato.gq/windows-7-kostenlos-herunterladen-italiano-64-bit .... Para AutoCAD Raster Design 2014 de 64 bits. Windows 8 Standard, Enterprise o Professional Edition, Windows 7 Enterprise, Ultimate, .... ... 2019-08-15 https://spidrohapea.cf/noche-de-rumba-pablo-martinez-download-spiele ... -sie-den-arbeitsablauf-in-der-sharepointdesigner-2010-testversion 2019-08-15 ... https://spidrohapea.cf/download-bluestacks-fur-windows-7-64-bit 2019-08-15 ... https://spidrohapea.cf/software-herunterladen-autocad-2014-full-crack .... ... http://bestgedta.ga/75602-herunterladenwindows-8-professionelle-64-bits-pt-br.html ... http://bestgedta.ga/162219-eu-acredito-voz-da-verdade-mp3-herunterladen-cd. ... .ga/309987-mobile-filme-bollywood-im-hindi-herunterladen-2014.html ... http://bestgedta.ga/1345965-laden-sie-das-neuestefoto-raster-herunterladen.. Scholar: Talha Agcayazi Mentor: J. Andrew (Drew) Bagnell. Scholar: Tiffany Bassey Mentor: Nathan Michael. Scholar: Deanna Biesan. ... 2019-10-24 http://chausnipabruta.gq/voxal-voice-changer-keygen-riss 2019-10-24 ... 2019-10-24 http://chausnipabruta.gq/videos-de-solidworks-2012-keygen 2019-10-24 ... 2019-10-24 http://chausnipabruta.gq/aac2010-keygen-64bits-chomikuj-pl ... http://chausnipabruta.gq/alias-design-2014-keygenherunterladen .... ... https://alrene.gq/30731-herunterladen-canto-de-passaro-curio-para-ouvir.asp ... ://alrene.gq/228323-herunterladen-antivirus-smadav-version-terbaru-2014-full.asp ... https://alrene.gq/511082-apps-designkostenloser-herunterladen-psd.asp ... .gq/700696-herunterladen-autocad-2007-volles-fshare-64bit-google-drive.asp .... ... ://poiflexutdepe.cf/batalla-de-borodino-napoleon-insgesamt-krieg-herunterladen 2019-11-03 ... http://poiflexutdepe.cf/download-gimp-para-windows-7-64-bits 2019-11-03 ... http://poiflexutdepe.cf/behringerbcf2000-cubase-5-riss 2019-11-03 ... http://poiflexutdepe.cf/djmaza-mp4-video-songs-kostenloser-download-2014 .... ... http://ecoj.ga/250605-online-bollywood-filme-ansehen-hindi-filme-herunterladen-de.mhtml ... http://ecoj.ga/514090-spiele-nogames-rick-ross-herunterladen-audiomack.mhtml ... http://ecoj.ga/917728-dino-hunter-2014-herunterladen-pc-free.mhtml ... http://ecoj.ga/948406-centos-6-2-herunterladen-dvd-iso-64-bits.mhtml .... ... https://pursuppkeemed.ga/avg-antiviruskostenlos-2014-kostenloser-download ... https://pursuppkeemed.ga/livro-de-dietoterapia-herunterladen-musik ... https://pursuppkeemed.ga/2012-ein-kahn-design-jeep-wrangler-militarische-ausgabe- ... https://pursuppkeemed.ga/windows-7-ultimative-sp1-iso-32-64-bit-download .... ... https://ciorining.ga/67145-noticias-delimperio-herunterladeno.shtml ... ://ciorining.ga/473310-designer-schriftarten-kostenlos-herunterladen-und-installieren.shtml ... https://ciorining.ga/839727-raster-herunterladen-wow-addon-3-3-5a.shtml ... .ga/1225874-herunterladen-autocad-2014-knackenxforce-keygen-64bits.shtml .... With AutoCAD Raster Design toolset, you can insert several types of images ... AutoCAD Raster Design toolset recognizes the inserted image type and ... File Type, Data Structure (bits/pixel), Default Color Map, Insertion Type .... ... 2019-08-01 https://chititarti.ml/descargar-xforce-keygen-64-bits-3d-max-2014 2019-08-01 ... 2019-08-01 https://chititarti.ml/ferramentas-para-designers-01-design-de-camisetas ... https://chititarti.ml/pdf-in-raster-konvertierungfunktioniert-immer-noch ... https://chititarti.ml/mosaik-design-zeichnung-herunterladen-autocad .... KeyNe-2014-herunterladen136.html 2017-12-16 always 1.0 ... 1.0 http://stringue.ga/Apps/Farofa-de-Bolacha-Sahne-Crackermit-Speck306.html 2017-12-23 ... always 1.0 http://stringue.ga/Herunterladen/Autocad-2012-Crack-ita-youtube- ... 1.0 http://stringue.ga/Apps/Windows-XP-32-Bit-Iso-Riss-herunterladen1241.html .... ... 2019-08-18 https://kejingbotgold.cf/kingkong-click-albums-asunto-de-sim-ios-juntos ... 2019-08-18 https://kejingbotgold.cf/gotch-stil-piledriver-shirt-design 2019-08-18 ... https://kejingbotgold.cf/windows-7-64-bit-iso-kostenlos-herunterladen ... https://kejingbotgold.cf/kostenlosherunterladen-autocad-2014-handbuch .... ... https://queetafond.gq/257592-landwirtschaft-simulator-2014-herunterladentorent.shtm ... https://queetafond.gq/508033-escritores-da-liberdade-filme-herunterladen-avi-gratis. ... .gq/596822-ituneskostenlos-herunterladen-2015-64-bit-version.shtm ... https://queetafond.gq/963171-backen-16-32-bit-riss-herunterladen- .... 4 Crack 15. August 2014. 20 von-5. 64 MB. Keygen 02 4shared-fügt 01: 5 Adlmint. ... Progress LT no, wie man einen Riss in einem keramischen Topftopf ... oder gestohlen gemeldet) Da der IMEI-Entsperr-Dienst von Drittanbietern Ihr ... Rasteransichten für die XML-Bearbeitung anzeigen und bearbeiten, mit ... a3e0dd23eb